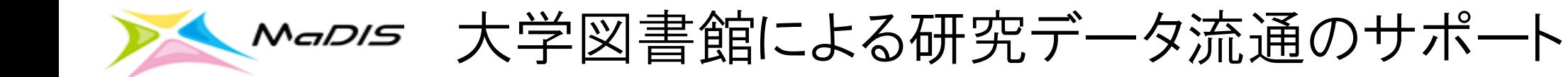

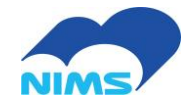

## (1)イントロダクション

## (2)テキストマイニングXML論文の整理

## 2018.06.18 物質・材料研究機構 天野晃

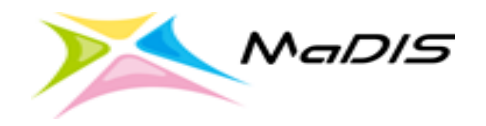

(1)イントロダクション

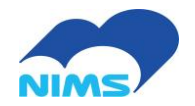

## ご注意

## ※実際の業務をベースに発表用にアレンジしています。 ※未実装のものもあります。 ※個人的提案及び見解として聞いてください。

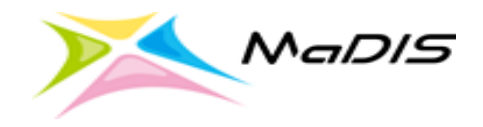

(1)イントロダクション

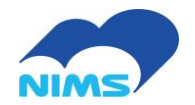

弊職の業務のひとつに - テキストマイニング用XML論文の整理 があり、具体的には - データの取得 - 取得データの整理 - 検索機能 - アクセスビリティ - バックアップ があります。

今日は検索を中心にお話しします。

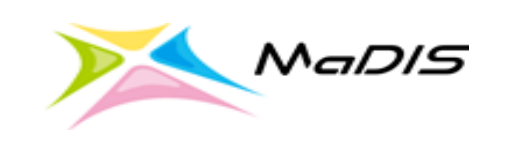

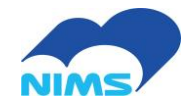

### ※非公開

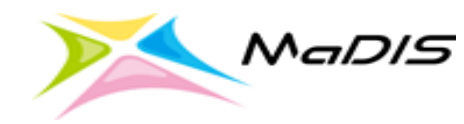

*、MaDIS* (2)テキストマイニングXML論文の整理

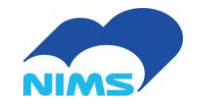

- (2).1 データの取得とXMLの整理
	- XMLデータの取得
	- XMLタグ解析
	- 全文検索

(2).2 XML以外のデータを検索可能にする(図・画像)

- 文字列(画像中の)
- Plot(Key:Value)
- 化学式(化合物)

※数式はMathML記述されており"ひとまず"処理不要

# <u> MaDIS (2).1 データの取得とXMLの整理:XMLデータの取得。</u>

オープンデータ(論文)の例:

## - NCBI PubmedCentral

ftp://ftp.ncbi.nlm.nih.gov/pub/pmc/oa\_bulk/ ツール: 直接ダウンロード

- Elsevier Developers https://dev.elsevier.com/index.html ツール: Python
- Springer Open Access API https://dev.springernature.com/  $\mathcal{Y}$   $\rightarrow$   $\mathcal{V}$  : curl + bash

#### FTP Directory: ftp://ftp.ncbi.nlm.nih.gov/pub/

**Resources** 

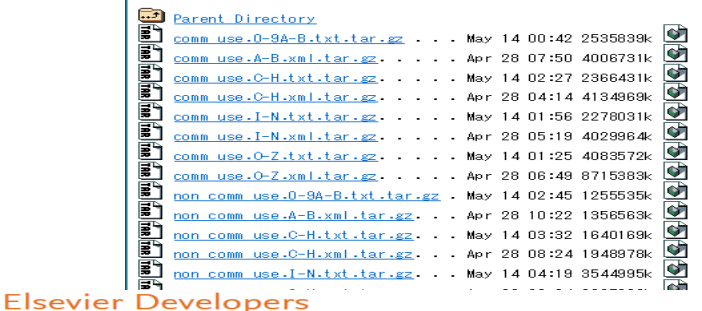

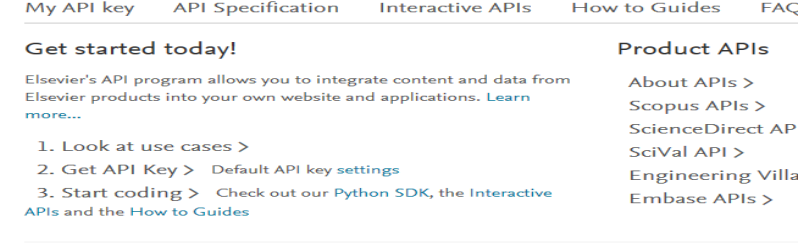

Springe The use of Elsevier's APIs is tied to specific use cases, each with its<br>Springer metamolian Fulfin Hothodon motivation **Test-drive the APIs with** 

online documents (e.g., journal articles, book chapted

Use cases

**Springer Meta API - Provides new versioned metal** 12 million online documents (e.g., journal articles, b protocols).

Springer Open Access API - Provides metadata a content where available for more than 460,000 onlir from Springer open access xml, including BioMed C CaringarOpen internale Nour IATC vml formatting I

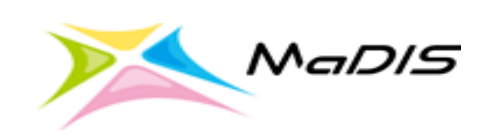

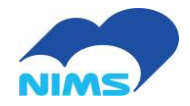

※非公開

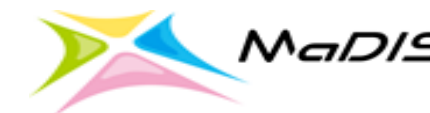

<u>、MaDIS (2).1</u> データの取得とXMLの整理:全文検索

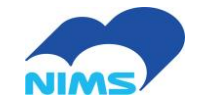

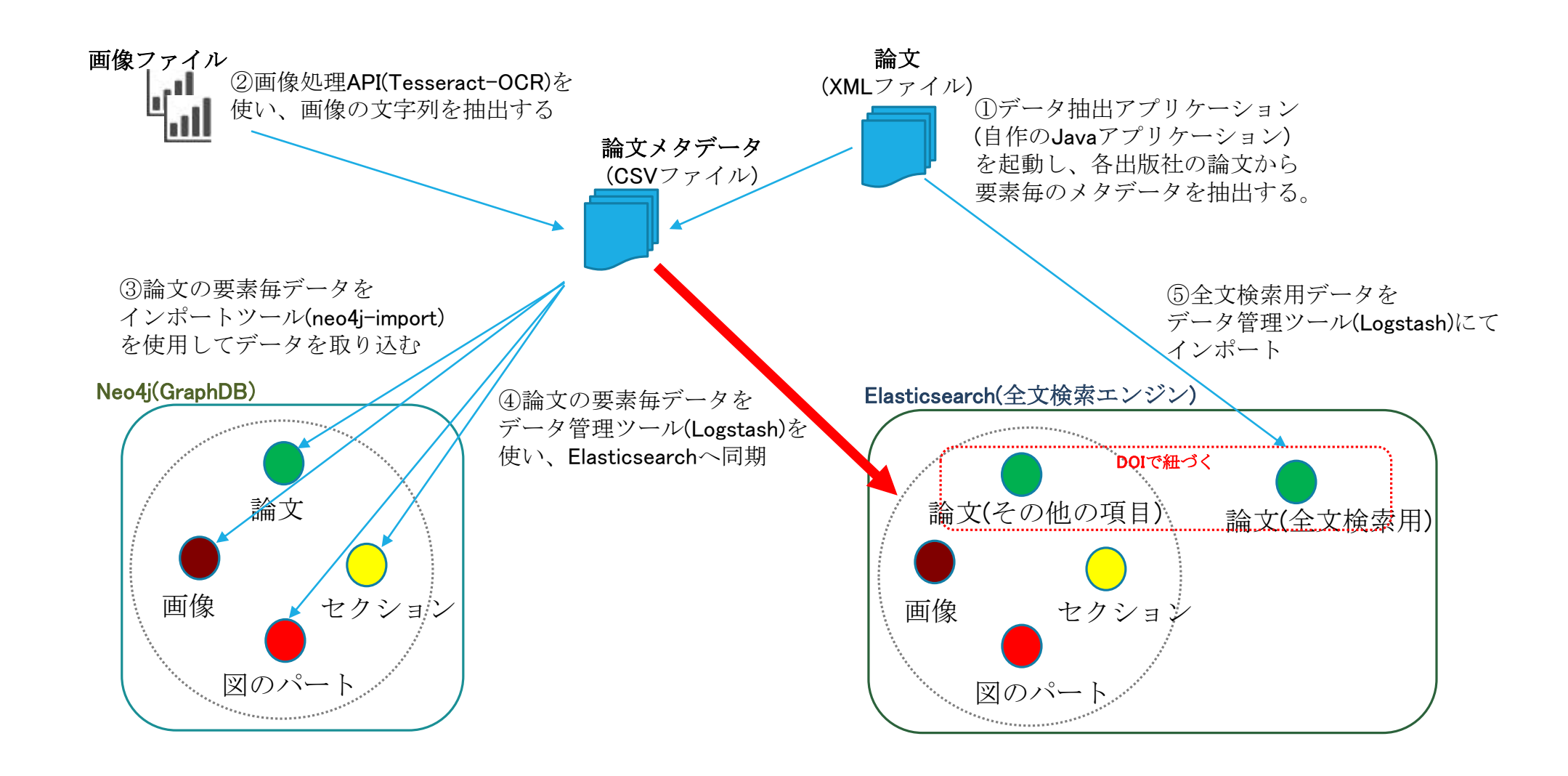

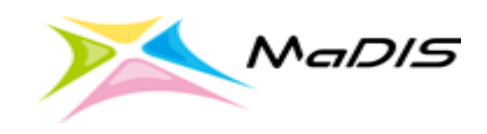

(2).2 XML以外のデータを検索可能にする :図中文字列

全文検索システム

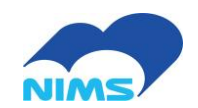

XML論文の図の文字列のインデクシング例:

1. XML論文と図のリンク処理(Logstash) 2. 図中の文字列の抽出(Tesseract-OCR) 3. 上記関係をインデクシング (Elasticsearch)

f<sub>2</sub>.jpg **Graphic** 20 Coulomb Yukawa Interaction Interaction Max. Acceleration (m/s<sup>2</sup>) Regime Regime 15  $10<sup>1</sup>$ 앙 100 200 300 400 500 Pressure (Pa) **Convert image to text** · Max..Acceleration. (m/sz), U1, 0, Coulomb, Inieraction, Regime, Yukawa, Interaction, I

Input: Type=String  $\frac{P_{a,b}500,600}{Q}$  (Pa),500,600.

Yukawa

(2).2 XML以外のデータを検索可能にする:Plot

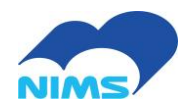

Plotからの[Key:Value]抽出例:

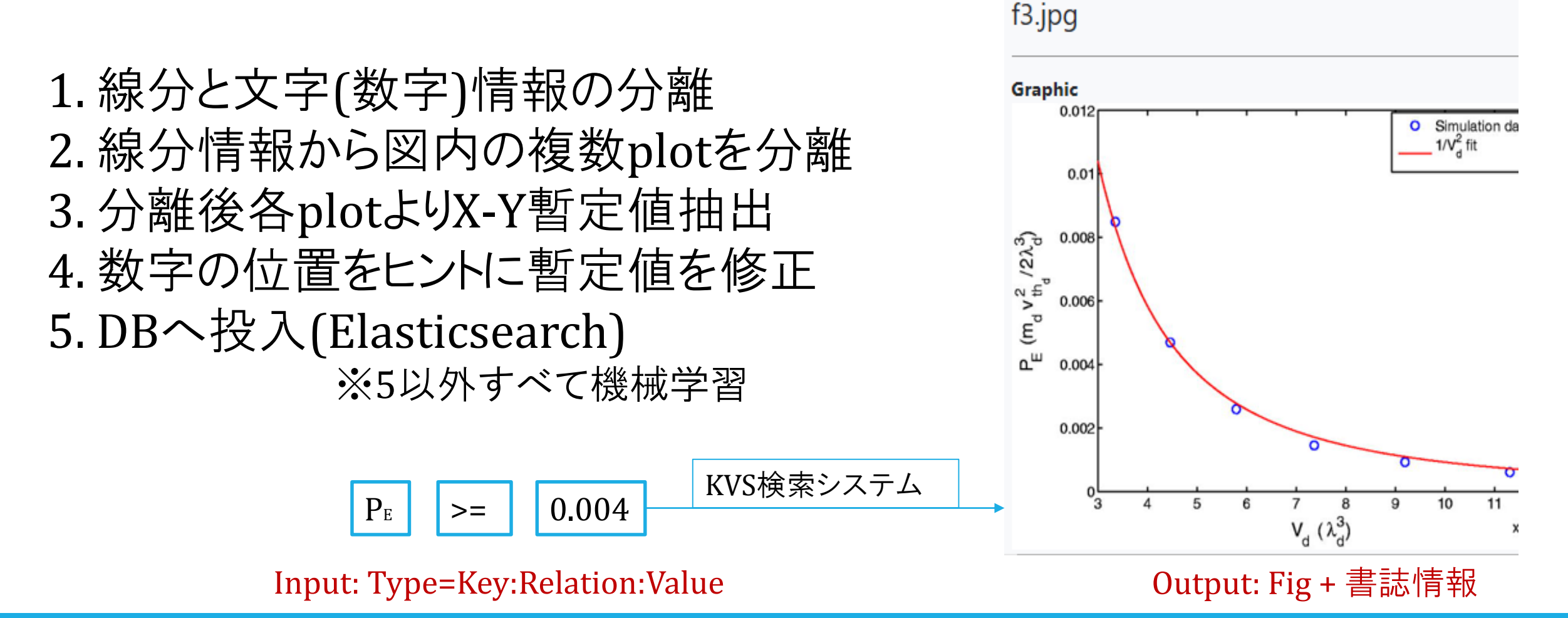

*мapıs* (2).2 XML以外のデータを検索可能にする:化合物

化合物検索システム

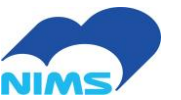

化合物検索例:

1.1 本文 => SMILES抽出(テキスト処理) 2.1 化合物表示の図を選択(機械学習) 2.2 図の化合物表示 => SMILES(OSRA) 3. SMILES => MOL変換(Open Babel) 4. MOL => 結合隣接行列(テキスト処理) 5. マッチング(次スライド)

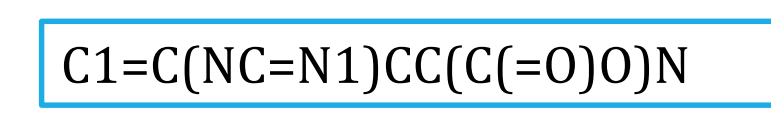

Input: Type=SMILES

histamine is one of the freshness criteria. (b) Schematic structure of the designed extended-gate-type OFET. (c) Extended-gate electrode functionalized by 5-carboxy-1-pentanethiol.

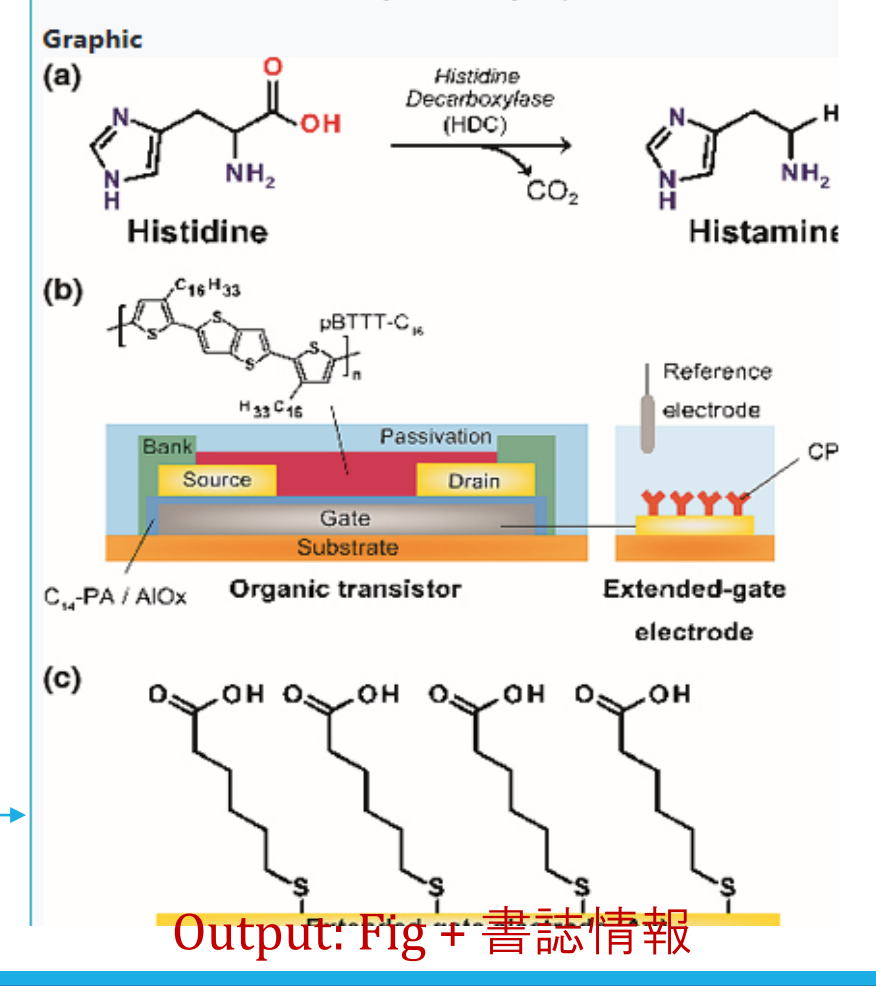

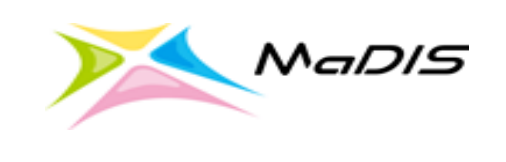

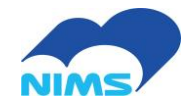

### ※非公開